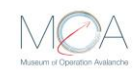

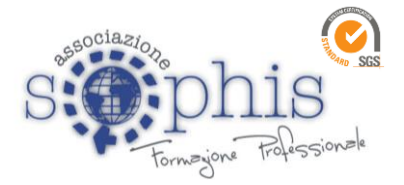

## **Oggetto: Modalità di partecipazione corso Formazione Generale, Formazione Specifica e Aggiornamento Formazione Specifica dei Lavoratori Calendario del corso:**

- **Formazione Generale:** Martedì 10 ottobre dalle ore 15.00 alle ore 19.00 in videolezione;
- **Formazione Specifica 1^ lezione:** Mercoledì 11 ottobre dalle ore 15:00 alle ore 19:00 in videolezione;
- **Formazione Specifica 2^ lezione:** Lunedì 16 ottobre dalle ore 15:00 alle ore 19:00 in videolezione;
- **Aggiornamento Formazione Specifica 1^ lezione:** Mercoledì 11 ottobre dalle ore 17:00 alle ore 19:00 in videolezione;
- **Aggiornamento Formazione Specifica 2^ lezione:** Lunedì 16 ottobre dalle ore 15:00 alle ore 19:00 in videolezione.

## **Modalità di accesso alla piattaforma GoToMeeting**

## **Da Personal Computer**

La postazione PC deve essere dotata di fotocamera, microfono e casse o in alternative delle cuffie

– 15 minuti prima del Webinar aprire un Browser di navigazione (preferibilmente Google Chrome)

- Accedere al sito [www.gotomeeting.com;](http://www.gotomeeting.com/)
- Fare clic sul pulsante "Partecipa" in alto a destra;

– Inserire nel campo "ID Riunione o Sala riunioni personale il Cod. accesso **833-102-517** fare clic sul pulsante "Partecipa";

- Disattivare Microfono e Fotocamera.
- Seguire la procedura.

## **Dallo Smartphone o Tablet:**

– Scaricare l'APP GoToMeeting su App Store o Play Store;

– 10 minuti prima del Webinar lancia l'APP ed inserire il Codice accesso **833-102-517** Per velocizzare le operazioni puoi anche fare clic sul seguente link:

<https://meet.goto.com/833102517>

porgiamo distinti saluti.

**Associazione Sophis Direttore Formazione**

Wco Bou-

Associazione Sophis – Viale Brodolini n. 2 – 84091 Battipaglia (SA) C.F. 91040740655 P.I. 04595440654 Telefax 0828/333337- www.sophisacdemy.it – info@sophisacademy.it *Associazione Riconosciuta iscritta al Registro Prefettizio delle Persone Giuridiche n. 509*

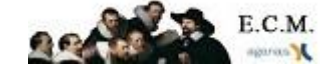

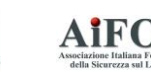

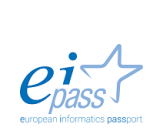

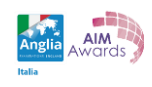